Apply this template to the top of articles that require a specific update or testing to improve quality or to bring them "up to date".

## Usage

{{ArticleNeedsUpdate|timestamp={{subst:CURRENTTIMESTAMP}}|user=~~~|Text explaining issues(required)}}

The parameters are required:

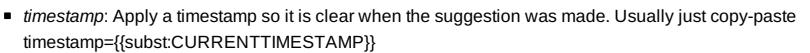

- *user*: User id of person recording issue. You can use the wiki syntax ~~~ to add your user id
- Unnamed parameter: Text explaining what changes or testing is needed.

Optional parameters:

- *type*: A short string for the type of update required. For example, one of: copyediting, code formatting, technical review. This is optional, but if specified will replace the text "to be updated" when the template is displayed.
- *language*: The language category of the natural language the template is to display in. If no language is specified or if the specified language is not supported then the English version is used.
	- Translations exist for: Lang-Portuguese, Lang-Chinese, Lang-Russian, Lang-Bahasa Indonesia
	- **For example:** {{ArticleNeedsUpdate|language=Lang-Chinese|timestamp=...}}  $\left(\bigodot$  本文需要更新: 如果您发现这篇文章有用, 请修复下面的问题, 然后从文章中删除 {{ArticleNeedsUpdate}} 模板, 以消除此警告。 原因**:** hamishwillee (20 Sep 2012)

请说明需要更新的理由。

Este artigo precisa ser atualizado: Se você achou esse artigo útil, por favor corrija os problemas relatados abaixo

e depois retire do artigo o modelo {{ArticleNeedsUpdate}}, para que este aviso seja removido.

#### **Motivos:** hamishwillee (20 Sep 2012)

POR FAVOR, EXPLIQUE PORQUE O ARTIGO PRECISA SER ATUALIZADO.

Данную статью необходимо обновить: Если Вы считаете эту статью полезной, пожалуйста, исправьте

указанные ниже проблемы, после чего удалите шаблон {{ArticleNeedsUpdate}} из статьи, чтобы убрать это

предупреждение.

**Причины:** hamishwillee (20 Sep 2012)

ПОЖАЛУЙСТА, УКАЖИТЕ ПРИЧИНУ (ПРИЧИНЫ) ОБНОВЛЕНИЯ.

Artikel ini perlu diupdate: Jika anda berfikir artikel ini bermanfaat, anda dapat membantu menyelesaikan masalah

di bawah lalu menghapus template {{ArticleNeedsUpdate}} untuk menghilangkan peringatan ini.

**Alasan:** hamishwillee (20 Sep 2012) MOHON BERIKAN ALASAN KENAPA HARUS DIUPDATE.

### Articles List

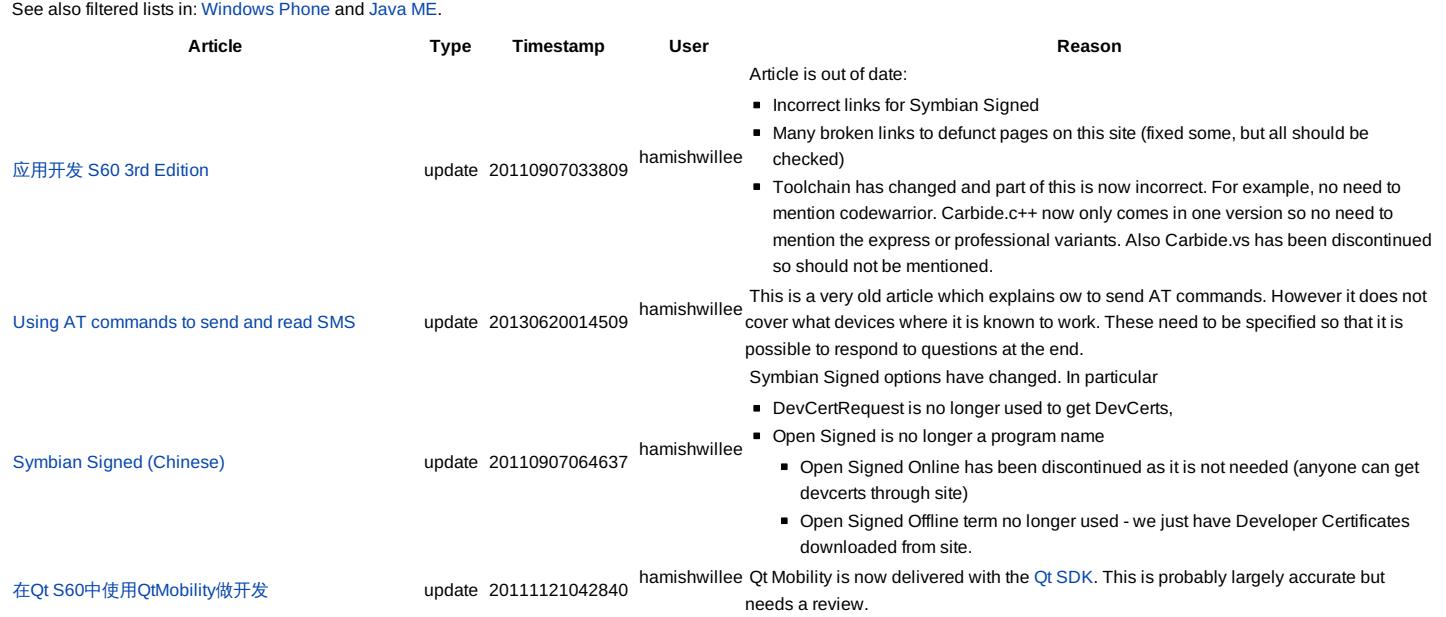

http://developer.nokia.com/community/wiki/Template:ArticleNeedsUpdate (C) Copyright Nokia 2014. All rights reserved.

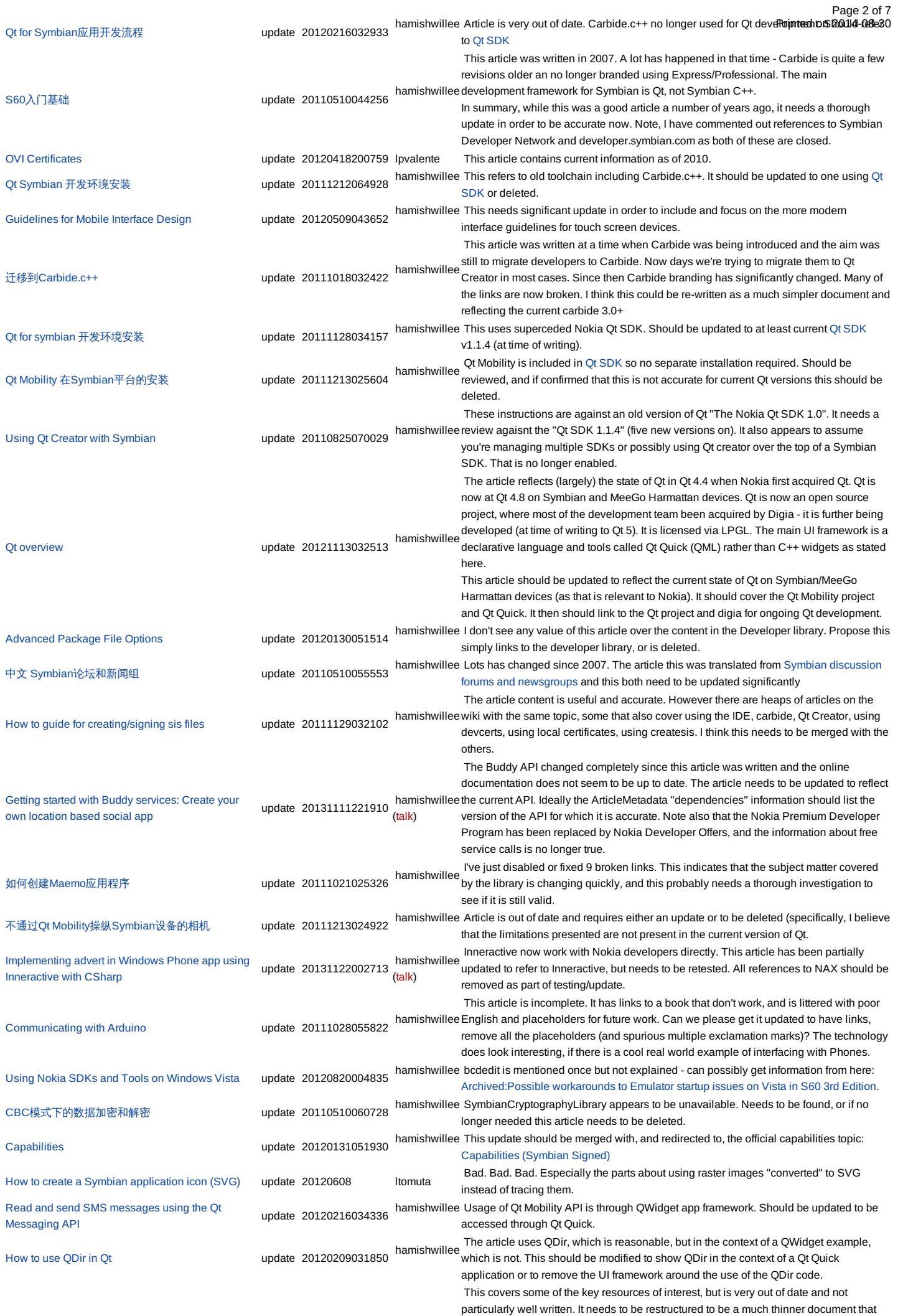

How do I start [programming](http://developer.nokia.com/community/wiki/How_do_I_start_programming_for_Symbian_OS%3F) for Symbian OS? update 20110510013559 hamishwillee references Qt, Symbian C++ and Python. It should where possibl**@pioiledcoth20b4a0es30** each. I would split out all the Symbian C++ stuff into Getting Started with Symbian C++ or similar. That should reference [Fundamentals](http://developer.nokia.com/community/wiki/Fundamentals_of_Symbian_C%2B%2B) of Symbian C++ book which is a great online resource, tutorial [Symbian](http://developer.nokia.com/community/wiki/Symbian_C%2B%2B_Hello_World) C++ Hello World and Going Beyond Hello - A Tutorial for Symbian C++ [Applications](http://developer.nokia.com/community/wiki/Going_Beyond_Hello_-_A_Tutorial_for_Symbian_C%2B%2B_Applications) Creating [CustomItem](http://developer.nokia.com/community/wiki/Creating_CustomItem_in_Java_ME) in Java ME update 20120810095816 trashedDev The full potential of this article isn't available on full-touch devices since this article needs to have a physical number pad. Installing Qt Mobility in Qt SDK on [Windows](http://developer.nokia.com/community/wiki/Installing_Qt_Mobility_in_Qt_SDK_on_Windows_(former_Qt_desktop_SDK)) (former Qt desktop SDK) update 20121107060329 hamishwillee I believe the latest Qt SDK includes Qt Mobility, and that there is no separate "Qt for desktop" SDK. This article needs to be either updated or deleted if this can be confirmed. Image usability design [guidelines](http://developer.nokia.com/community/wiki/Image_usability_design_guidelines) update 20120508024911 hamishwillee Content is ok but images/examples are outdated. Should be updated to use Nokia Belle or Windows Phone examples. [Developing](http://developer.nokia.com/community/wiki/Developing_a_2D_game_in_Java_ME_-_Part_6) a 2D game in Java ME - Part 6 update  $\blacksquare$  - Image capture code doesn't work on Nokia Asha 305. Jogging - Calorie Calculator: [Demonstrating](http://developer.nokia.com/community/wiki/Jogging_-_Calorie_Calculator:_Demonstrating_Real_World_usecase_of_WP8_features) Real World usecase of WP8 features update 20130503054239 hamishwillee the code, and it is not documented sufficiently to understand the code without such a zip The article has reported errors. There is no working zip file which makes it hard to verify file. IMO this therefore does not meet wiki quality standards. If a buildable project cannot be provided it should be deleted. [Blocks](http://developer.nokia.com/community/wiki/Blocks_game_Series_40_Web_App) game Series 40 Web App update 20120911012313 hamishwillee This awesome app code does not run in Cloud Preview due to unsupported CSS2 position property. It should be updated to use supported elements. How to port Bondi Widgets to [Symbian](http://developer.nokia.com/community/wiki/How_to_port_Bondi_Widgets_to_Symbian_Web_Runtime) Web Runtime update 20111013010421 hamishwillee been merged into [WAC](http://www.wacapps.net/sdk) SDK @ however I can't find a clear explanation. This article The Bondi site no longer exists - links to it have broken. It appears that Bondi may have therefore out of date and should either be deleted or updated to reflect the new API and state of Bondi. This will require some expert help. Get device [information](http://developer.nokia.com/community/wiki/Get_device_information_using_Qt) using Qt update 20120216001627 hamishwillee The article explains the supported generic Qt Mobility API, but provides example/code snippets using deprecated QWidget UI. This example should be updated to not use QWidget. 使用[CTelephony](http://developer.nokia.com/community/wiki/%E4%BD%BF%E7%94%A8CTelephony%E8%8E%B7%E5%8F%96%E7%BD%91%E7%BB%9C%E5%90%8D)获取网络名 update 20111221053339 Needs to be merged with near-duplicate topic 从[CTelephony](http://developer.nokia.com/community/wiki/%E4%BB%8ECTelephony%E8%8E%B7%E5%8F%96%E7%BD%91%E7%BB%9C%E5%90%8D)获取网络名 Java [Application](http://developer.nokia.com/community/wiki/Java_Application_Descriptor_(JAD)_essentials) Descriptor (JAD) essentials update 20130327010821 hamishwillee This article should be merged with articles containing similar material: [JAD](http://developer.nokia.com/community/wiki/JAD), [JAR](http://developer.nokia.com/community/wiki/JAR), Java [Application](http://developer.nokia.com/community/wiki/Java_Application_Descriptor_(JAD)_essentials) Descriptor (JAD) essentials, MIDlet JAR Manifest [essentials](http://developer.nokia.com/community/wiki/MIDlet_JAR_Manifest_essentials)  $\alpha$  of for S60使用 $\lambda$ 门 contract update 20111213055304 hamishwillee Article out of date. Either update to reflect new SDKs and using QML or delete. How to send a jar file from a Java ME app using [Bluetooth](http://developer.nokia.com/community/wiki/How_to_send_a_jar_file_from_a_Java_ME_app_using_Bluetooth) update 20120831010912 hamishwillee  $\overline{\ }$  The attached zip file with source is corrupted. Needs to be recreated. Creating a signal to slot [connection](http://developer.nokia.com/community/wiki/Creating_a_signal_to_slot_connection_in_Qt_Designer) in Qt Designer update 20110415063258 hamishwillee English is poor.  $\blacksquare$  Links need to be checked ■ Most of this may be out of date with current Ot SDK - needs to be checked. Using jQuery [Mobile](http://developer.nokia.com/community/wiki/Using_jQuery_Mobile_in_Nokia_Asha_Web_Apps) in Nokia Asha Web Apps update 20120911012313 hamishwillee This code does not run in Cloud Preview due to unsupported elements in JQuery (e.g. data\_role does not work). It should be updated to use supported elements. Device [independent](http://developer.nokia.com/community/wiki/Device_independent_layout_for_QML) layout for QML update 20120221225529 Article provides only part of the layout/scalability/orientation story. Suggest it should be extended to include additional information from the linked SeeAlso section. I've also added some Comments in the talk page below. Ovi [Developer](http://developer.nokia.com/community/wiki/Ovi_Developer_-_Getting_Started) - Getting Started update 20111012031620 hamishwillee Arguably the material in the Nokia Store [guidelines](http://www.developer.nokia.com/Distribute/Ovi_Store_guidelines.xhtml)  $\bar{w}$  and other documents linked from This article was written prior to information becoming available on the static site. [Category:Nokia](http://developer.nokia.com/community/wiki/Category:Nokia_Store) Store replaces this. It should be reviewed and updated in line with current information or deleted. Ot Mobility API Basic [Examples](http://developer.nokia.com/community/wiki/Qt_Mobility_API_Basic_Examples_Part_1) Part 1 update 20110413014620 -Article needs to be verified against the Qt [SDK](http://developer.nokia.com/community/wiki/Nokia_Qt_SDK) and Qt Creator and then updated. It was previously tested using the Qt for Symbian platform SDK which is no longer supplied, and Carbide  $c++$  which doesn't work with the Ot SDK. [JAD](http://developer.nokia.com/community/wiki/JAD) update 20130327010849 hamishwillee This article should be merged with articles [containing](http://developer.nokia.com/community/wiki/Java_Application_Descriptor_(JAD)_essentials) similar material: [JAD](http://developer.nokia.com/community/wiki/JAD), [JAR](http://developer.nokia.com/community/wiki/JAR), Java Application Descriptor (JAD) essentials, MIDlet JAR Manifest [essentials](http://developer.nokia.com/community/wiki/MIDlet_JAR_Manifest_essentials) [Developing](http://developer.nokia.com/community/wiki/Developing_a_2D_game_in_Java_ME_-_Part_7) a 2D game in Java ME - Part 7 update 20130618055116 hamishwillee Original comment by r2j7 in Sept 2008 still valid - server side implementation required. On 20130618 Mishrapk12 - posted that the pads are not moving in SDK1.0 nor sdk 2.0 How to take [snapshot](http://developer.nokia.com/community/wiki/How_to_take_snapshot_in_Qt) in Qt update 20120217041058 hamishwillee Example is hosted within framework of deprecated QWidget based UI. Would be good to modify to a Qt Quick app Threaded [Conversation](http://developer.nokia.com/community/wiki/Threaded_Conversation_View_Design) View Design update 20120508053806 hamishwillee messages associated with a particular user. A good image would be the conversation The threaded/non-threaded images below aren't very good - they show only a view with view on a phone where sent/received messages are displayed adjacent to each other, in order. Alternatively, a facebook view. 从[CTelephony](http://developer.nokia.com/community/wiki/%E4%BB%8ECTelephony%E8%8E%B7%E5%8F%96%E7%BD%91%E7%BB%9C%E5%90%8D)获取网络名 update 20111221053333 Needs to be merged with near-duplicate topic 使用[CTelephony](http://developer.nokia.com/community/wiki/%E4%BD%BF%E7%94%A8CTelephony%E8%8E%B7%E5%8F%96%E7%BD%91%E7%BB%9C%E5%90%8D)获取网络名 [Controlling](http://developer.nokia.com/community/wiki/Controlling_vibra_settings_in_Java_ME) vibra settings in Java ME **update** update update - Code doesn't seem to work on Nokia 701 or Nokia Asha 305 Big Picture : S60 and Symbian C++ [Learning](http://developer.nokia.com/community/wiki/Big_Picture_:_S60_and_Symbian_C%2B%2B_Learning_Path) Path update 20110511011158 hamishwillee "disabled" but need to be relinked to the appropriate reference in the Many of the links were to developer.symbian.com, now defunct. Links have been <http://library.developer.nokia.com/> . Also as this is several years old, it should probably be updated with new links. [动态装入并初始化](http://developer.nokia.com/community/wiki/%E5%8A%A8%E6%80%81%E8%A3%85%E5%85%A5%E5%B9%B6%E5%88%9D%E5%A7%8B%E5%8C%96Qt%E6%8F%92%E4%BB%B6)Qt插件 update 20110815045948 hamishwillee links, but still needs to be reviewed by native speaker who is also Qt expert. For Article referred to old Qt 4.5 releases - including "Garden". I've deleted obvious incorrect example, we no longer use emulator or SDKs that work on top of Symbian SDKs, instead we use the Qt SDK [JAR](http://developer.nokia.com/community/wiki/JAR) update 20130327011019 hamishwillee This article should be merged with articles containing similar material: [JAD](http://developer.nokia.com/community/wiki/JAD), [JAR](http://developer.nokia.com/community/wiki/JAR), Java [Application](http://developer.nokia.com/community/wiki/Java_Application_Descriptor_(JAD)_essentials) Descriptor (JAD) essentials, MIDlet JAR Manifest [essentials](http://developer.nokia.com/community/wiki/MIDlet_JAR_Manifest_essentials) MIDlet JAR Manifest [essentials](http://developer.nokia.com/community/wiki/MIDlet_JAR_Manifest_essentials) update 20130327010829 hamishwillee This article should be merged with articles containing similar material: [JAD](http://developer.nokia.com/community/wiki/JAD), [JAR](http://developer.nokia.com/community/wiki/JAR), Java [Application](http://developer.nokia.com/community/wiki/Java_Application_Descriptor_(JAD)_essentials) Descriptor (JAD) essentials, MIDlet JAR Manifest [essentials](http://developer.nokia.com/community/wiki/MIDlet_JAR_Manifest_essentials) Please (partially) re-translate Qt & [Application](http://developer.nokia.com/community/wiki/Qt_%26_Application_Signing) Signing to include changes since last

Page 3 of 7

Page 4 of 7 Printed on 2014-08-30

revision before 20110902. At high level the changes are:

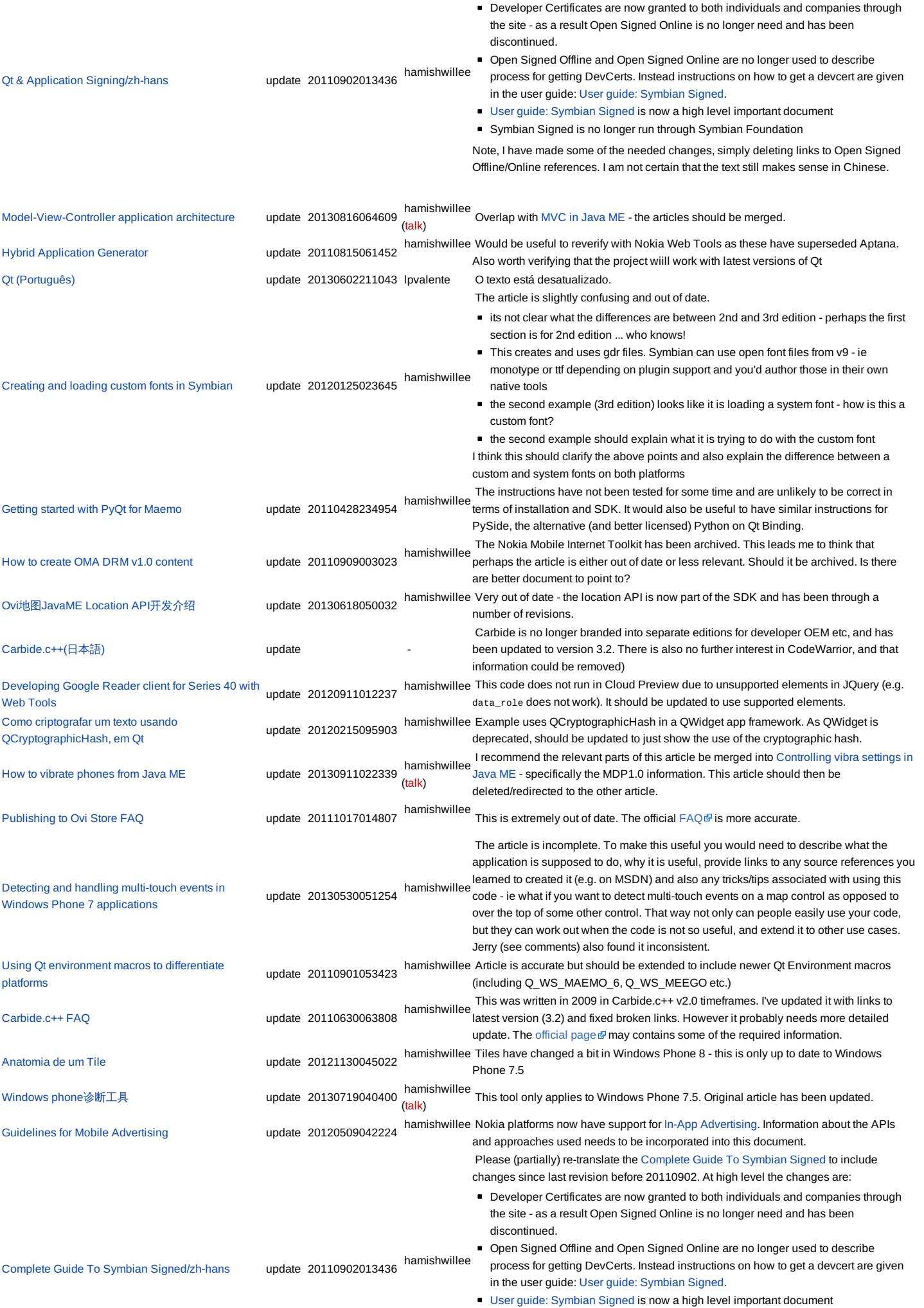

- http://developer.nokia.com/community/wiki/Template:ArticleNeedsUpdate
- Symbian Signed is no longer run through Symbian Foundation

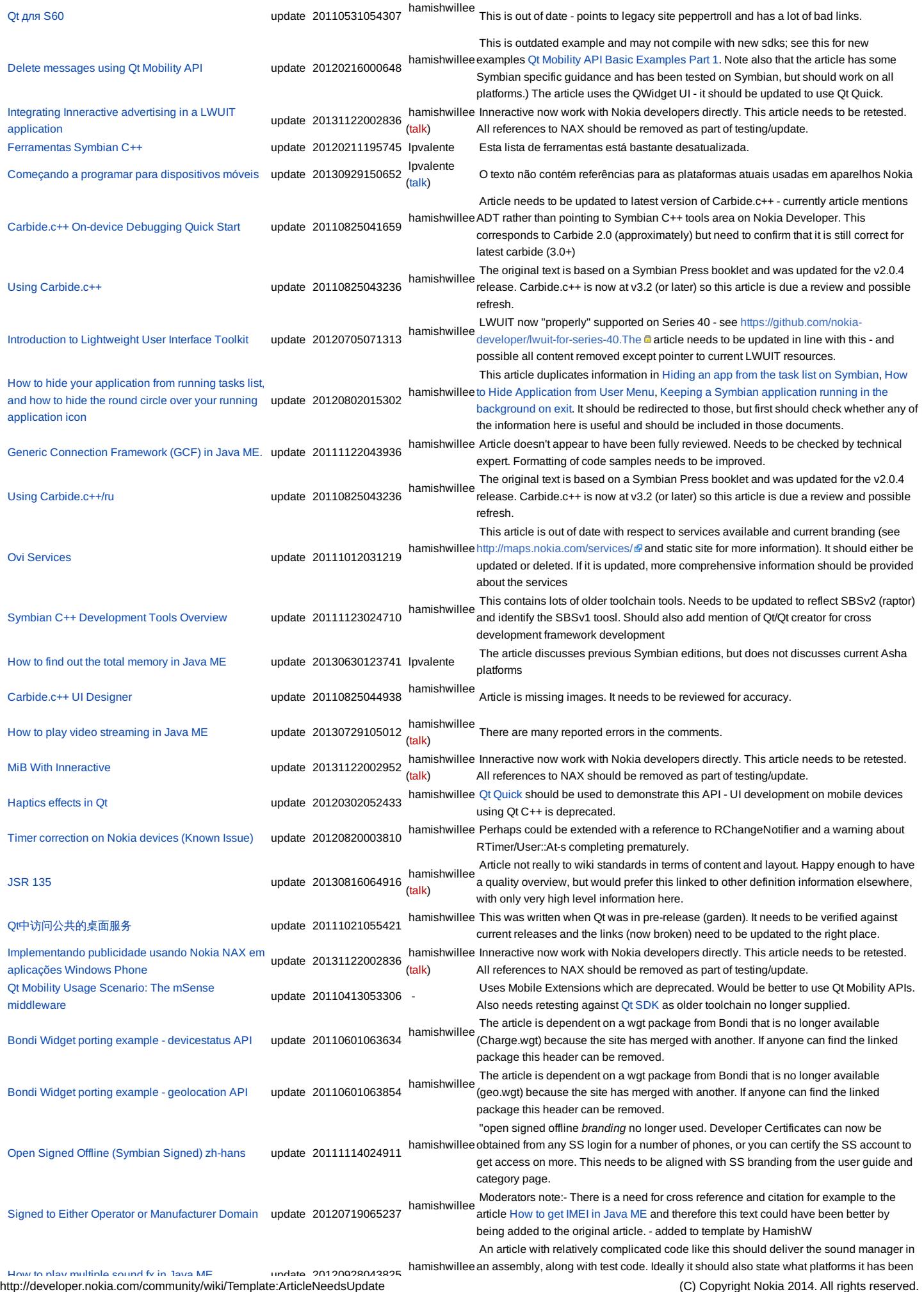

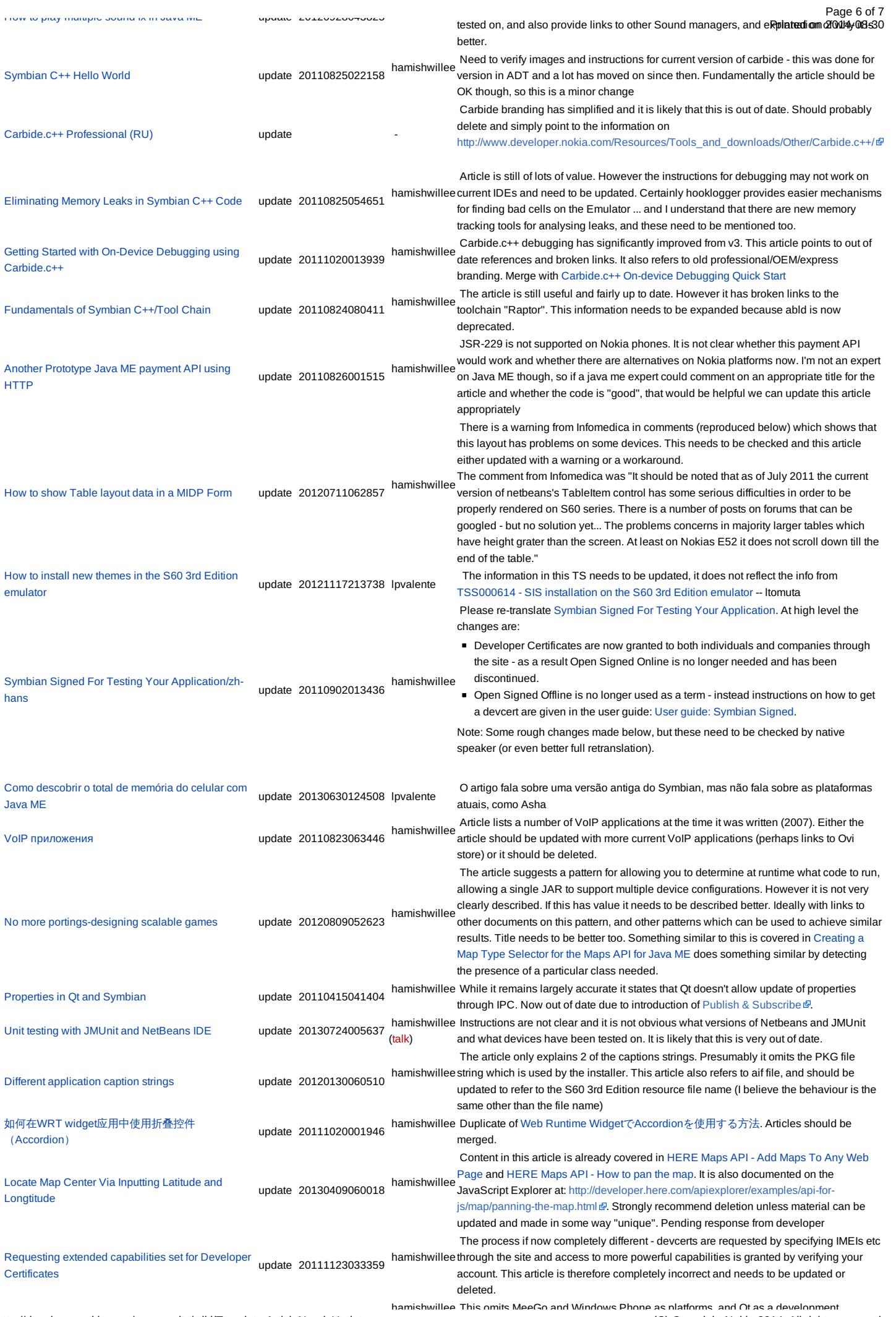

http://developer.nokia.com/community/wiki/Template:ArticleNeedsUpdate

(C) Copyright Nokia 2014. All rights reserved.

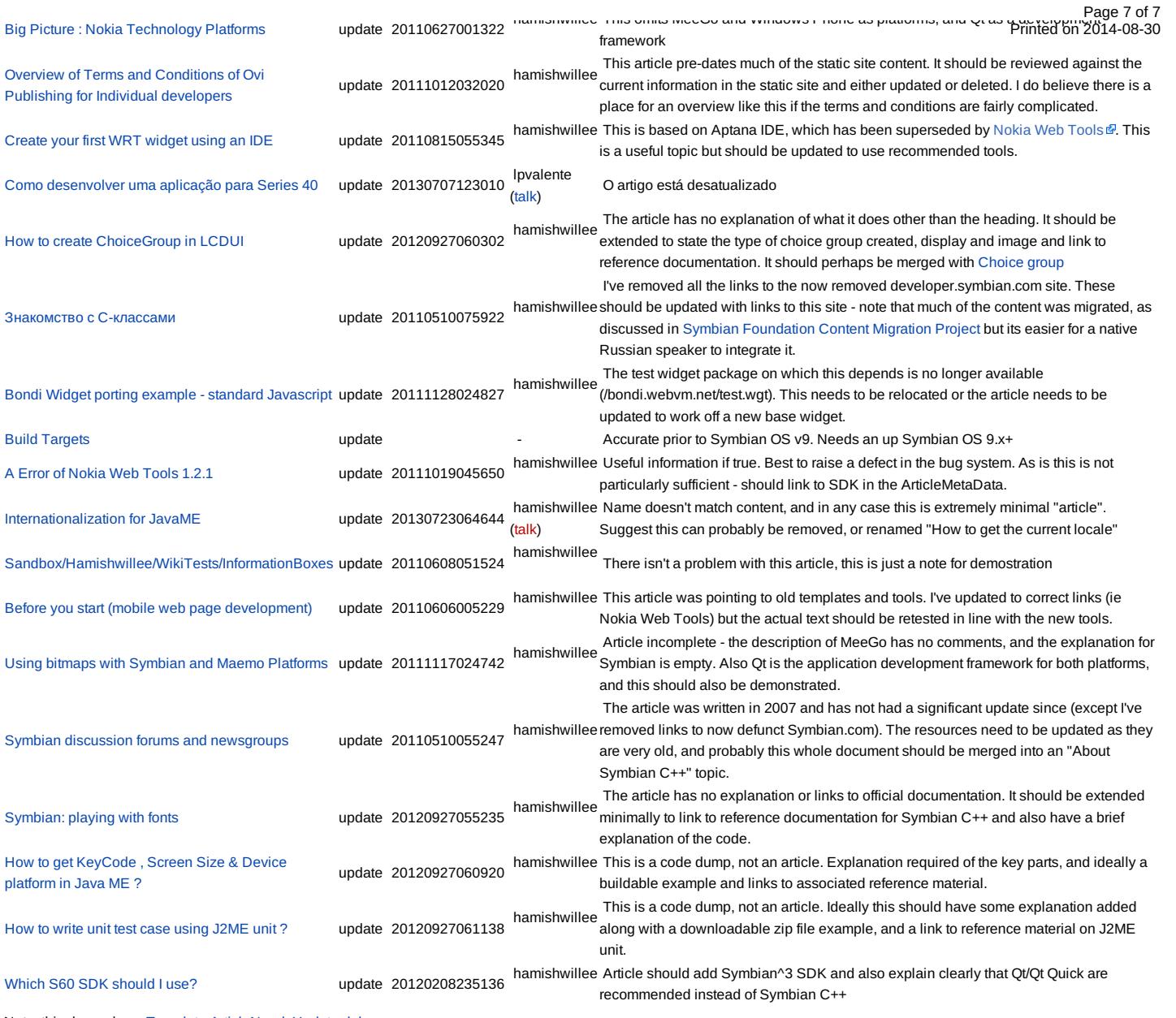

Note, this depends on [Template:ArticleNeedsUpdate.dpl](http://developer.nokia.com/community/wiki/Template:ArticleNeedsUpdate.dpl)

# Default appearance

The default appearance of the template, without the unnamed explanatory parameter specified, is shown below:

This article needs to be updated: If you found this article useful, please fix the problems below then delete the

{{ArticleNeedsUpdate}} template from the article to remove this warning.

#### **Reasons:**

PLEASE STATE REASON(S) FOR UPDATE.